**Mateusz Woźniak**

# 70sekund **do własnej** firmy

© Mateusz Woźniak, styczeń 2014, [70sekund.pl](http://70sekund.pl/)

Dozwolone jest niekomercyjne rozpowszechnianie w formie elektronicznej lub drukowanej bez dokonywania jakichkolwiek zmian i skrótów w tekście i bez zmiany formatu .pdf na inny.

Każdy inny sposób rozpowszechniania niniejszego materiału i/lub jego części każdorazowo wymaga mojej pisemnej zgody.

Ten utwór jest dostępny na licencji CreativeCommons: Uznanie autorstwa — Użycie niekomercyjne — Bez utworów zależnych 3.0 Polska

Wszelkie znaki towarowe występujące w tekście należą do ich właścicieli.

Ilekroć w niniejszym dokumencie stosowane są sformułowania nazwa firmy, nazwa podmiotu, nazwa przedsiębiorstwa, działalność gospodarcza, przedsiębiorstwo, podmiot, przedsiębiorca lub sformułowania innego typu, używane są one w znaczeniu potocznym, bez odniesienia do odpowiednich aktów prawnych regulujących definicje czy różnice pomiędzy poszczególnymi pojęciami.

Przedstawione w tym e-booku informacje stanowią pisany językiem potocznym luźny zbiór poglądów. Wypowiedzi przedstawione w formie opinii ekspertów stanowią opinie ich autorów i nie zawsze muszą być zgodne z opinią autora tego e-booka. Z uwagi na skondensowaną formę część zagadnień przedstawiona jest jednowymiarowo, bez uwzględnienia wielu czynników występujących w realnych sytuacjach i mających wpływ na rodzaj podejmowanych działań. Treść tego e-booka nie powinna być traktowana literalnie, a zastosowanie zawartych w nim wskazówek w całości lub części w żadnym razie nie gwarantuje osiągnięcia oczekiwanych rezultatów, autor nie ponosi żadnej odpowiedzialności za ewentualne szkody wynikłe z wykorzystania informacji tu zawartych.

# **Spis treści**

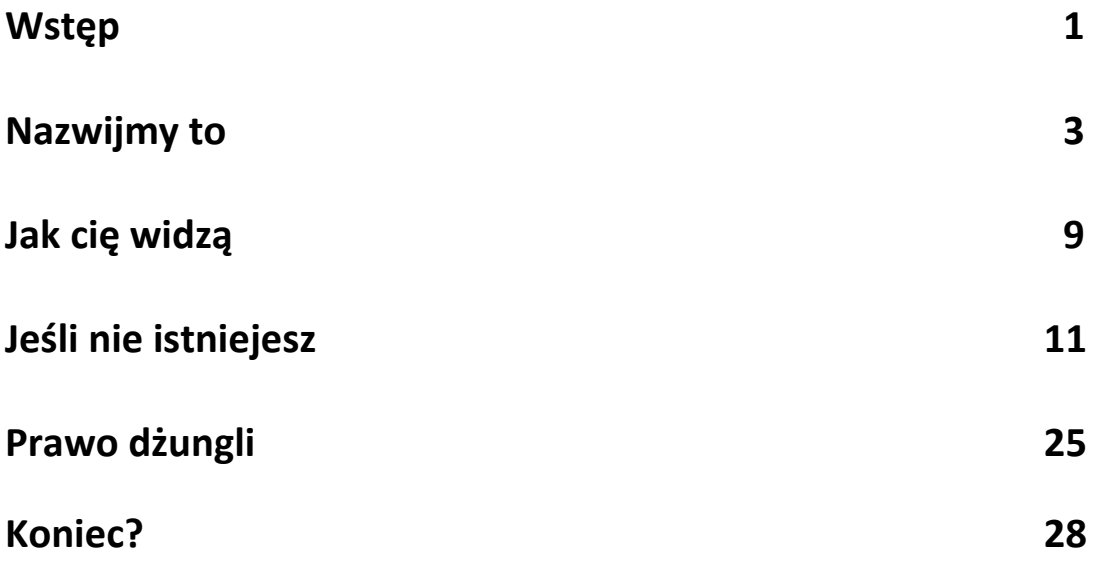

**Niespodzianka - BONUS**

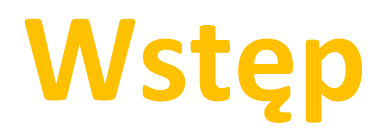

#### **Dla kogo?**

70 sekund dzieli cię od własnej firmy. Jeśli jesteś już przedsiębiorcą, sam przyczyniłeś się do ustanowienia właśnie takiej wartości. Minuta i 10 sekund – dlaczego akurat tyle? Czemu nie minuta lub trzy minuty? Dowiesz się za chwilę, teraz z pewnością właśnie zadajesz sobie pytanie, czy ten e-book w ogóle jest dla ciebie?

**Tak**, jeśli myślisz o założeniu własnej działalności.

**Tak**, jeśli interesujesz się marketingiem.

**Tak**, jeśli już prowadzisz firmę.

Żadne z powyższych? Nie szkodzi, odpowiedź wciąż brzmi **tak**. Warto poszerzać horyzonty, a sprawy tu opisane mogą w przyszłości dotyczyć także ciebie lub twoich najbliższych. W końcu, jak powiedział Gump, życie jest jak pudełko czekoladek i nigdy nie wiadomo, na co się trafi.

#### **24 000 miesięcznie**

Każdego dnia w Polsce rejestrowanych jest około 800. nowych firm. Każdego dnia, bo gdyby wziąć pod uwagę tylko dni od poniedziałku do piątku, otrzymamy wynik niespełna 1 200. podmiotów. Oznacza to, że miesięcznie powstaje blisko 24 000 firm. Bardziej obrazowo? Nim zdążysz doczytać wstęp do końca, na świat powołane zostanie kolejne przedsiębiorstwo, bowiem średnio co 70 sekund rejestrowana jest nowa firma. Robi wrażenie, prawda? Pora na dane mniej optymistyczne – w tym samym czasie, od poniedziałku do piątku, wyrejestrowywanych jest około 1 000. firm dziennie.

Założenie własnego przedsiębiorstwa jest obecnie niezmiernie łatwe i leży w zasięgu finansowym praktycznie każdego człowieka. Koszty prowadzenia firmy także ułatwiają podjęcie decyzji o rozpoczęciu własnej działalności. Łatwe procedury, przystępne opłaty, preferencyjne składki ZUS i inkubatory przedsiębiorczości – brzmi niczym hasło reklamowe.

Jednak według statystyk pierwsze 5 lat działalności przetrwa zaledwie 30% podmiotów. Dlaczego? I jak się wśród nich znaleźć?

Pewnie chciałbyś poznać złotą receptę sukcesu. Nie istnieje. Są firmy oferujące świetne rozwiązania, doskonałe produkty, a pomimo to ogłaszające upadłość. Są i takie, których oferta jest przeciętna, ale nie przeszkadza im to w zwiększaniu obrotów i ilości klientów. Są firmy pionierskie, które paradoksalnie niczego nie zyskały wprowadzeniem innowacji na rynek. Ich naśladowcy mają się jednak całkiem nieźle. Sam nie raz obserwowałeś takie przypadki. Choć matematycznej reguły sukcesu nie ma, istnieją sposoby pomagające zwiększyć jego prawdopodobieństwo.

Sam pomysł na biznes to zbyt mało. Prócz unikalnej oferty, wybornej obsługi klienta, pierwszorzędnej realizacji zamówień i kapitalnie konkurencyjnych cen musisz zadbać o kilka niezmiernie ważnych szczegółów. W dalszej części tego e-booka przedstawiam w skrócie zbiór najważniejszych zasad, którymi warto się kierować.

Na końcu e-booka znajdziesz też wartościową **niespodziankę** – **bonus**.

Zaczynajmy.

### **Po imieniu** Nazwijmy to

#### **Wybór nazwy**

Nazwa ma kluczowe znaczenie dla ciebie, twojej konkurencji i twoich klientów. Jest wizytówką, kreuje wizerunek, wzmacnia (lub osłabia!) twój status. Możesz oczywiście zdecydować się na któryś z *namingowych evergreenów* typu Darex, Darpol, Dartrans, Transdarex, bo uważasz, że nic więcej ci nie trzeba. *Dar* z Darka zastąpisz tylko trzema literami swego imienia, *trans* swoją branżą i jak za dotknięciem czarodziejskiej różdżki powstaną *Matex*, *Andpol*, *Zbigbud*, *Telemarex*, *Przewotom*. Teraz poprzedzisz je skrótem P.P.H.U., F.H.U.P. lub Z.U.W., dodasz kreszowy dres, skajową saszetkę, bordowego Poloneza Caro i już możesz poczuć się jak w latach dziewięćdziesiątych.

Wierzę jednak, że skoro czytasz ten poradnik, jesteś świadom powagi sytuacji. Nadawanie nazwy firmie lub produktowi to złożony i ważny proces, rzutujący na wynik całego przedsięwzięcia. Wybór nazwy dla twojej firmy odgrywa kluczową rolę dla jej dalszego funkcjonowania na rynku. Przede wszystkim nazwa to pierwsze, z czym zetkną się twoi klienci i to od niej w dużej mierze zależy, czy zapamiętają ciebie. Co więcej, używanie nazwy wadliwej prawnie może przynieść dotkliwe skutki finansowe, prawne i PR, a także wymusić przeprowadzenie kosztownego rebrandingu. Wreszcie, mądrze wybrana nazwa pozwoli twojej firmie pozostać w pamięci klientów i na rynku w niezmienionej formie nawet wówczas, gdy zdecydujesz się na zmianę branży czy poszerzenie zakresu działalności.

Czym charakteryzuje się dobra nazwa firmy lub produktu? Poznaj 4 ważne wskaźniki.

- Bezpieczeństwo i ochrona prawna
- Łatwość i prostota
- Pozytywne konotacje (lub brak konotacji negatywnych)
- Unikalność i rozpoznawalność

#### **Bezpieczeństwo i ochrona prawna**

Kluczowym elementem są kwestie prawne. Twoja nazwa musi dawać ci bezpieczeństwo prawne i możliwość ochrony przed nieuczciwą konkurencją poprzez zarejestrowanie znaku w Urzędzie Patentowym. Oznacza to, że powinna ona posiadać zdolność rejestrową jako znak towarowy. Istnieje kilka form znaków towarowych, najbardziej popularne to znak słowny (wyrazy, slogany, zdania), znak słowno-graficzny (zarówno elementy słowne jak i graficzne) oraz znak graficzny (rysunki, ornamenty). Znakiem towarowym może także być pozycja kolorystyczna, forma przestrzenna, jak również melodia lub inny sygnał dźwiękowy. Poprzez uzyskanie prawa ochronnego w Urzędzie Patentowym nabywa się prawo do wyłącznego używania w celach komercyjnych znaku towarowego na terenie Polski, przy czym czas trwania prawa ochronnego wynosi 10 lat od daty zgłoszenia. Czas ten może zostać wydłużony o kolejną dekadę pod warunkiem m.in. złożenia odpowiedniego wniosku przed upływem okresu ochronnego oraz uiszczenia stosownej opłaty.

Uzyskanie ochrony znaku towarowego na rynku europejskim wymaga dokonania odpowiedniego zgłoszenia w Urzędzie ds. Harmonizacji Rynku Wewnętrznego (OHIM), zlokalizowanym w Alicante. Nie trzeba jednak udawać się aż do słonecznej Hiszpanii osobiście, wszelkich formalności dokonać można wysyłając wymaganą dokumentację pocztą, faksem lub za pośrednictwem Urzędu Patentowego RP. Prawo ochronne, uprawniające do wyłącznego używania znaku towarowego na terenie Unii Europejskiej, uzyskuje się także na okres 10 lat od daty zgłoszenia, z możliwością przedłużenia na kolejne 10 lat przed upływem okresu ochronnego. Co istotne, uzyskanie wspólnotowego prawa ochronnego eliminuje konieczność odrębnego występowania z wnioskiem o udzielenie prawa ochronnego na terytorium RP.

Międzynarodowe, wykraczające poza obszar Unii Europejskiej, prawo do ochrony znaku towarowego przyznawane jest w oparciu o Porozumienie Madryckie i Protokół do Porozumienia Madryckiego. Administracyjną stroną procedury zajmuje się Biuro Światowej Organizacji Własności Intelektualnej (WIPO). Warunkiem wystąpienia o rejestrację międzynarodową znaku jest wcześniejsze dokonanie zgłoszenia znaku lub uzyskanie ochrony znaku towarowego w urzędzie pochodzenia (w zależności od trybu ubiegania się o ochronę międzynarodową), następnie rozszerzenie jej na wybrane kraje za pośrednictwem WIPO.

Nawet jeśli nie zdecydujesz się na uzyskanie prawa ochronnego i nie zarejestrujesz swojej nazwy jako znaku towarowego, podlega ona ochronie w oparciu o odpowiednie przepisy kodeksu cywilnego lub ustawy o zwalczaniu nieuczciwej konkurencji. Nazwa nie może wprowadzać w błąd m.in. co do tożsamości przedsiębiorstwa, przedmiotu działalności lub miejsca działalności przedsiębiorcy, jego osoby czy źródeł zaopatrzenia.

Zwróć uwagę, że wybrana przez ciebie nazwa także nie może naruszać praw innych podmiotów. Dotyczy to zarówno sytuacji, w której inny przedsiębiorca uzyskał już wcześniej prawo ochronne na znak towarowy, jak i takich, które wynikają z naruszenia przepisów k.c. lub u.z.n.k.

Używanie identycznej lub łudząco podobnej nazwy prędzej czy później oznacza kłopoty natury prawnej i finansowej, z odpowiedzialność karną włącznie. Nie warto.

Dla przeciętnego człowieka znak towarowy często kojarzy się tylko z kolorowym firmowym logo. Okazuje się jednak, że to pojęcie daleko wykracza poza tak wąską interpretację. Zaskakujące mogą być szczególnie niekonwencjonalne znaki towarowe. Niektóre z nich możesz bowiem wziąć fizycznie do ręki, usłyszeć bądź nawet poczuć ich zapach. Definicja ustawowa mówi, że znakiem towarowym może być każde oznaczenie, które da się przedstawić w sposób graficzny, a które nadaje się do odróżnienia towarów jednego przedsiębiorstwa od tego samego rodzaju towarów innych przedsiębiorstw. W Urzędzie Patentowym można więc zarejestrować: wyraz / wyrazy (bez szaty graficznej); logo (wyraz / wyrazy w szacie graficznej); slogan reklamowy; domenę internetową; symbol graficzny/ rysunek; etykietę; formę przestrzenną; kompozycję kolorystyczną; prezentację multimedialną; melodię; jest nawet przypadek znaku towarowego zapachowego. W praktyce przedsiębiorcy najczęściej mają dylemat pomiędzy dwoma pierwszymi formami. Pytanie więc co lepiej zabezpieczy ich prawa – znak słowny czy słowno graficzny? Na tak zadane pytanie nie ma jednak jednoznacznej odpowiedzi. Wszystko zależy bowiem od konkretnego przypadku, a także od interesu samego zgłaszającego. Okazuje się bowiem, że każda z tych form ochrony ma swoje plusy i minusy. Znak towarowy słowny chroni samo brzmienie słowa bez względu na użytą szatę graficzną. Akcent ochronny położony jest więc na część fonetyczną danego oznaczenia. Najłatwiej można to sobie wyobrazić porównując dwie reklamy radiowe. Jeżeli nazwa konkurencyjnego przedsiębiorstwa brzmi podobnie do naszego, możemy mieć do czynienia z naruszeniem. Oczywiście pod warunkiem, że oba podmioty działają w tej samej branży. Niewątpliwą zaletą znaku słownego jest możliwość zakazania innym podmiotom używania nazwy identycznej bądź jedynie podobnej do naszej. A porównuje się tutaj właśnie płaszczyznę fonetyczną. Taka forma ochrony pozwala skutecznie walczyć z tzw. szantażem dostarczycieli domen internetowych. Jeżeli z kolei w przyszłości dokonasz popularnego obecnie rebrandingu, znak słowny będzie chronił również nowe logo. Wśród licznych zalet są i pewne wady. Najważniejsza jest ta, że dość trudno uzyskać ochronę na tą formę znaku. Musi się on bowiem dostatecznie odróżniać od tego co zostało już w Urzędzie Patentowym zarejestrowane. Czasami mogą pojawić się również problemy z egzekwowaniem takiego prawa. Jeżeli konkurencja użyje podobnej do nas szaty graficznej, przy wyraźnie różnych słowach, znak słowny niewiele tutaj pomoże. Jeżeli chodzi o znak towarowy słowno- graficzny, to chroni on słowo bądź słowa w określonej szacie graficznej. Akcent ochronny położony jest więc na część wizualną znaku. W tym przypadku grafika oznaczenia naszego konkurenta musi się wyraźnie odróżniać od już zarejestrowanego znaku. W tym przypadku atutem jest możliwość zakazania konkurencji używania nazwy identycznej lub podobnej do chronionego znaku słowno- graficznego. Tutaj, choć bada się również podobieństwo na płaszczyźnie fonetycznej, to zawsze odbywa się to w kontekście grafiki znaku. W przeciwieństwie do znaku słownego uzyskanie ochrony na znak słowno- graficzny jest łatwiejsze. Wszystko dzięki ważnemu elementowi odróżniającemu - grafice. Dzięki temu można uzyskać ochronę na wyrażenia, które nie dostałyby ochrony jako znaki słowne ponieważ są np. określeniami ogólnoinformacyjnymi. Wśród wad należy wskazać problemy przy okazji rebrandingu. Jeżeli zmienisz szatę graficzną swojego znaku, ochrona nie będzie obejmować nowej wizualizacji. Z kolei w przypadku znaków, które uzyskały ochronę jedynie dzięki fantazyjnej szacie graficznej może być problem z egzekwowaniem swoich praw w stosunku do oznaczeń podobnych jedynie na płaszczyźnie fonetycznej. Podsumowując nie można udzielić jednoznacznej odpowiedzi, która forma ochrony jest korzystniejsza. Wszystko zależy od tego na czym bardziej ci zależy. Jeżeli jest to charakterystyczna oryginalna nazwa - pomyśl o znaku słownym. Jeżeli wyróżnia cię niepowtarzalna grafika zdecydowanie chroń swoje prawa wybierając znak słowno- graficzny. Każda z tych form ochrony kładzie akcent na inny element. W związku z tym o pełnej ochronie można mówić w sytuacji kiedy zarejestrujesz dane oznaczenie w obu odmianach znaków. Dzięki temu jakiekolwiek przybliżenie się do niego będzie zdecydowanie trudniejsze. Jest to oczywiście droższe, bo należy dokonać dwóch zgłoszeń. Jednak w przypadku sporu staniesz na zdecydowanie mocniejszej pozycji. A to pozwoli ci ocalić naprawdę sporo pieniędzy i nerwów.

#### **Mikołaj Lech, [znakitowarowe-blog.pl](http://znakitowarowe-blog.pl/)**

#### **Łatwość i prostota**

Cecha odnosząca się do kilku obszarów. Prostota i łatwość w wymowie, w zapisie, w zapamiętaniu. Lepiej unikać stwarzających problemy zestawień. Przykład? *Kompmax*: ale przez C czy przez K, przez X czy przez KS? Dodanie z pozoru niewinnej kreseczki to tak naprawdę kolejne dłuuuugie słowo w twojej nazwie, a czasem nawet dwa słowa. *Komp-max*: przez K czy przez C, przez X czy przez KS, z MYŚLNIKIEM czy pisane łącznie? Ale myślnik czy PODKREŚLNIK? *Athletico*? Prosisz się o kłopoty. To będzie *Atletico* lub *Atletiko*. A najtwardsi zawodnicy uparcie będą dopytywać *"przez samo Ha czy CeHa?"*.

**Ochronisz wyraz, grafikę, melodię, zapach**

Masz szansę uniknąć wielu problemów, jeśli tylko przy wyborze nazwy wykonasz prosty test, nazywam go "testem medialnym". Przy jego pomocy jesteś w stanie samodzielnie określić, czy *namingowy kompas* wskazuje dobry kierunek, czy też może okręt z twoją nazwą dryfuje właśnie w stronę skalistej mielizny. Test składa się z 3. kroków, dzięki nim po kolei sprawdzisz:

- Jak twoja nazwa prezentuje się zapisana (*prasa / telewizja*)? Z wielkiej litery, wielkimi literami, kursywą, z podkreśleniem. Czy jest czytelna, czy pozostaje czytelna po zastosowaniu mniejszego rozmiaru czcionki? Może "I" zlewa się z "I" (i z L)?
- Jak brzmi twoja nazwa (*radio*)? Czy jest łatwa do wymówienia? Czy jest łatwa do usłyszenia i zapamiętania? Czy podając ją, musisz akcentować jakieś jej fragmenty, by twój rozmówca zrozumiał? Czy musisz tłumaczyć, że przez C a nie przez K? A może konieczne jest przeliterowanie całej nazwy? Czy w twojej nazwie są kropki lub myślniki? Inne znaki interpunkcyjne? Każda kropka, każdy znak interpunkcyjny to dodatkowe słowo. Wyobraź sobie teraz, kilkanaście razy dziennie podajesz nazwę swojej firmy: na stacji benzynowej, przez telefon, wypełniając formularze. A teraz zastosuj tę część w praktyce: *Komp-max*. Zadzwoń do kolegi i przeczytaj ją przez telefon. Ile razy będziesz musiał ją powtórzyć? Za którym razem zapisze poprawnie? Poprawnie – ze znakami interpunkcyjnymi, przez K i X. Na pewno nie chcesz przeżywać takich męczarni za każdym razem, gdy wymawiasz nazwę swojej firmy. W zależności od wybranej formy prowadzenia działalności razem z nazwą przedsiębiorstwa będziesz musiał podawać swoje imię i nazwisko, imiona i nazwiska wspólników i/lub formę prawną. Przeczytaj więc jeszcze raz ten punkt. Dla własnego bezpieczeństwa. I komfortu swojego oraz swoich klientów.
- Jaka jest szansa, że wybrana nazwa stanie się twoim adresem internetowym (*internet*)? Tak naprawdę ten punkt powinien znaleźć się na samym początku, zaraz za informacjami o prawnych aspektach wybierania nazwy. Najlepiej pogrubiony, czcionką wielkości minimum 16, na czerwono. Bo jeśli nawet twoja nazwa jest bezpieczna prawnie, celująco przechodzi test w kategoriach *prasa*, *telewizja*, *radio*, ale nie możesz jej użyć jako adresu swojej strony internetowej – zapomnij i znajdź inną. Naprawdę.

#### **Pozytywne konotacje lub brak konotacji negatywnych**

Czy skorzystałbyś z usług doradców inwestycyjnych *Lichy, Mizera, Strata i Partnerzy*? Jakie jest twoje pierwsze wrażenie, zanim jeszcze poznałeś ich wyniki i ofertę?

Z czym kojarzy ci się słowo *gniot*? Czy kupiłbyś produkt o tej nazwie? Wyobraź sobie stoisko elektroniczne, a na nim zafoliowane, lśniące lakierem fortepianowym tablety *ProGniot*. Kupujesz? Jakie jest twoje pierwsze skojarzenie?

Czy zaufałbyś produktowi marki *gniot*? Być może, ale musiałbyś być uzbrojony w cały arsenał dowodów na to, że to będzie dobry zakup. Najprawdopodobniej przekonanie cię do pierwszego zakupu produktów tej marki kosztowałoby producenta wiele więcej wysiłku i pieniędzy niż w przypadku sygnowania go nazwą typu *ProPremium*.

Jeśli nazwa twojej firmy koniecznie musi składać się z kilku wyrazów, sprawdź co tworzą dodane do siebie pierwsze litery każdego z nich. Wynik takiej operacji dla *Centrum Holowania Urban Jankowski* nie napawa optymizmem, a i znalezienie domeny nie będzie łatwe, nie mówiąc już o jej używaniu – *znajdziesz nas na wu wu wu cehaujot kropka pl*. Nawet jeśli nie myślisz o stosowaniu skrótu (chociaż, jeśli przeczytałeś uważnie krok 2, to myślisz) sprawdź wynik zapisania obok siebie pierwszej litery każdego z wyrazów mających tworzyć nazwę twojej firmy.

Ważnym jest także sprawdzenie znaczenia twojej nazwy w kilku podstawowych językach, a już na pewno w językach krajów, w których zamierzasz działać. *Fart* dla Polaków oznacza szczęście, ale naprawdę wiele szczęścia będziesz potrzebował, by anglojęzyczni klienci skorzystali z twoich usług. No chyba, że oferowałbyś kurację na wzdęcia. Takie połączenie to prawdziwy *fart*. Z czym kojarzy ci się *sraka*? Zastanawiasz się co odpowiedzieć? Słoweniec nie ma takich problemów, dla niego to po prostu *sroka*. *Radio Sraka* nie miałoby jednak w Polsce łatwego życia. Włoskie kosmetyki *Pupa* muszą sobie na naszym rynku poradzić. Jaki odruch wywołuje u ciebie wizja wklepywania *pupy* w *twarz*? Przy oświetleniu *Osram*…

#### **Unikalność**

Otacza nas coraz więcej informacyjnego szumu, smogu i ogólnego *infozanieczyszczenia*. Hasła, adresy www, telefony i krzykliwe reklamy próbują wedrzeć się do naszej świadomości na każdym kroku. Dosłownie. Wychodzisz z domu, na progu leży ulotka. Otwierasz skrzynkę na listy, zawartość wysypuje się na podłogę, lecz listów brak (może zmienić nazwę na *skrzynkę reklamową*?). Wsiadasz do samochodu, ale najpierw wyjmujesz spam zza pióra wycieraczki. A propos spamu, przypomniałeś sobie właśnie o sprawdzeniu maila. Znów ktoś chce ci coś powiększyć, wręczyć kupon na darmowe zakupy lub przesłać niezobowiązującą ofertę. Ostatkiem sił włączasz radio i baaaang – właśnie trwa promocja na pralki w ogólnopolskiej sieci sklepów. Do każdej pralki dostajesz zgrzewkę jogurtów gratis. Truskawkowych, bo te plamy pralka spierze najlepiej. Na samą myśl zgłodniałeś, boisz się jednak otworzyć lodówkę, kto wie ile reklam tam się czai…

Im bardziej unikalna i odróżniająca będzie twoja nazwa, tym większej liczbie klientów uda się ją wyłowić i zakodować. Klient nie lubi rozmyślać i zastanawiać się, jak do ciebie trafić. Zapamięta cię to zadzwoni, przyjdzie, skorzysta z oferty. Nie zapamięta, pójdzie gdzieś indziej. Upodabniając się do konkurencji, przyjmując funkcjonujące konwencje, pozycjonujesz się jako kolejny trybik, element układanki.

A przecież masz być czymś nowym, nieznanym, przyciągającym i wzbudzającym ciekawość. Konwencje i standardy tak, ale tylko jeśli to ty je wyznaczasz. Unikalność podnosi świadomość, wyróżnia, ułatwia zapamiętanie, komunikuje pozytywne cechy. A to wszystko oznacza, że twoje działania marketingowe będą bardziej efektywne.

# **Tak cię piszą** Jak cię widzą

#### **Logo i identyfikacja wizualna**

Wybór dobrej nazwy to dopiero początek. Aż ciśnie się na klawiaturę, by napisać coś wzniosłego o wielkiej podróży zaczynającej się od pierwszego, małego kroku. Banały jednak odsuńmy na bok, pora przyjrzeć się sprawie identyfikacji wizualnej.

Dobra identyfikacja wizualna, podobnie jak dobra nazwa, powinna być unikalna i odróżniająca, kojarząca się pozytywnie i spójna, a przede wszystkim prosta i przejrzysta. Po prostu *less is more*, a im *less* komplikacji w twoim biznesie, tym *better*.

Potrzebujesz więc logo. Z czego składa się logo? Zazwyczaj z logotypu i sygnetu, czasem dodatkowo z hasła. Znacznie upraszczając: *logotyp* – napis, krój czcionki; *sygnet* – rysunek, znak graficzny; *hasło* – zdanie, motto. Minimaliści mogą być oczarowani wizją używania logo w postaci samego sygnetu lub samego logotypu, ale takie zachowanie niesie ze sobą pewne niebezpieczeństwa i zarezerwować je lepiej dla znanych marek, które już trwale zapisały się w masowej świadomości.

Czy elementy logo powinny bezpośrednio odpowiadać branży? Jeżeli twoja firma nosi nazwę *Usługi Koparkami Dionizy Górnik* to tak naprawdę nie masz wyboru, ale jeśli uważnie przeczytałeś wcześniejsze fragmenty to pewnie właśnie rozpocząłeś proces rebrandingu. Firma budowlana: cegły i kielnia, firma transportowa: ciężarówka, gabinet stomatologiczny: ząb, zakład fotograficzny: klisza filmowa lub aparat. Ile takich identyfikacji spotkałeś? Czy są unikalne, odróżniające, wzbudzające ciekawość? Jakie cechy reprezentują? Czy takie zestawienia przywodzą ci na myśl pozytywne skojarzenia, na przykład wyjątkowość, rzetelność, profesjonalizm? A może wyczuwasz po prostu kolejnego od budowania, następnego od ciężarówek, jeszcze jednego od zębów i takiego co pstryka fotki. Oczywiście, kluczowe znaczenie ma wykonanie i sposób przedstawienia całości, niemniej jednak o wiele trudniej wykreować indywidualność marki w oparciu o utarte schematy niż wywołanie świeżych skojarzeń.

Jak stworzyć dobrą identyfikację wizualną? Bardzo prosto. Wybierz profesjonalistę zajmującego się tym zawodowo. Nie myśl o odlotowym cliparcie w połączeniu z najlepszym nawet WordArt. Nawet nie próbuj szukać ofert po 39,99 PLN czy aukcji *od złotówki BCM*. Jasne, *Nike* za swoje logo zapłaciło podobno 35\$, ale jest to raczej wyjątek potwierdzający regułę. Profesjonalista zada ci kilka ważnych pytań, sporządzi kilka szkiców, doradzi i dopracuje 1 – 2 wersje, wreszcie stworzy finalny produkt wysokiej jakości.

Jak rozpoznać profesjonalistę? Zazwyczaj po cenie. Będzie też na pewno wiedział, czym różni się logo od logotypu i po co ci sygnet. Wyjaśni, dlaczego napis w kolorach tęczy nie zawsze jest dobrym pomysłem, czemu najwygodniejsze jest logo wpisane w kwadrat lub okrąg i z jakiego powodu podejście *"chciałbym, żeby było błękitne, bo teraz wszyscy tak robią"* należy wybić ci z głowy. Dodatkowo, profesjonalista przekaże ci prawa autorskie do stworzonego dzieła (ważny element), opracuje pełną i spójną identyfikację wizualną oraz przygotuje PKZ, czyli Podstawową Księgę Znaku. W PKZ znajdują się dokładne specyfikacje użytych barw, wymiary pola ochronnego, opis skalowania logo i jego różne wersje, potrzebne ci na przykład do wykonania tłoczenia w okładce firmowej agendy. Istnieje także rozbudowana wersja, zwana Księgą Identyfikacji Wizualnej (inaczej Corporate Identity), która prócz PKZ zawiera także dokładne wzorce i projekty, m.in. szablonów korespondencyjnych, prezentacji, nośników reklamowych, kolorów firmowych, papeterii, wizytówek czy obrandowania pojazdów.

Obowiązuje całkowity zakaz stosowania półśrodków. Spójna, prosta i odróżniająca identyfikacja wizualna jest inwestycją. Naprawdę opłacalną.

Podkreślę jeszcze raz – odróżniająca i prosta. Niemożliwe? A znasz logo Nowego Jorku? Na pewno znasz – *I <serduszko> NY*. Czyż nie jest genialne? Ile ma kolorów? Jaki przekaz niesie? Zauważ, jak zmieniało się logo Pepsi. Pierwsze powstało jeszcze w XIX wieku, ale wystarczy skupić się na zmianach z ostatnich 50. lat. Kojarzysz nadgryzione jabłko? Nie zawsze stanowiło logo – sprawdź, jak ich logo ewoluowało. Od skomplikowanego do genialnej prostoty. Ty od razu zacznij od genialnej prostoty. Tak będzie taniej.

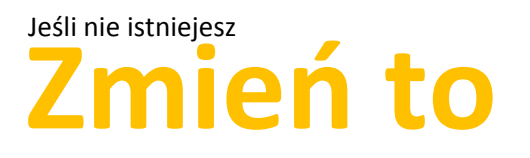

#### **W sieci**

Pora na *checklistę*. Nazwa jest? Jest! Logo? Jest! Opracowanie identyfikacji wizualnej? Jest!

Pewnie właśnie widzisz się za dębowym biurkiem z masywnym piórem w dłoni, gotowego do podpisania pierwszego kontraktu. Już w dzień od rozpoczęcia działalności zjawił się pierwszy klient, który chce zlecić ci usługi warte grube setki tysięcy. Niesamowitym zbiegiem okoliczności klient znalazł cię w… zaraz… zaraz, gdzie?!

Właśnie miłą wizualizację trafił szlag, a ty zdałeś sobie sprawę, że nie ma cię w internecie. A skoro nie ma cię w internecie to nie ma cię w Google. Smutna konkluzja – jeśli nie ma cię w Google, to cię naprawdę nie ma. Bo dla sporej grupy twoich potencjalnych klientów po prostu nie istniejesz.

Aby zaistnieć w sieci, potrzebujesz kilku rzeczy: adresu, czyli domeny internetowej; hostingu, czyli miejsca na twoją stronę i pocztę; pozycjonowania, czyli podniesienia twojej pozycji w wyszukiwarkach.

#### **Twój adres**

Zacznijmy od domeny. Na pewno pamiętasz moją radę – jeśli twoja nazwa nie może stać się twoją domeną, lepiej zmień nazwę. Przywołam kilku suchych zestawień na potwierdzenie faktu, że zanim zaczniesz cokolwiek robić, musisz zadbać o posiadanie domeny. Według danych publikowanych przez NASK, obecnie zarejestrowanych jest niespełna 2 500 000 domen internetowych. Dużo? Ta liczba określa tylko sumę domen *.pl*, domen funkcjonalnych (np. *.com.pl* czy *.org.pl*) i regionalnych (np. *.waw.pl* czy *.wroclaw.pl*). Domena *.eu* zarejestrowana jest w łącznej liczbie ponad 3 700 000, z czego około 236 000 adresów przypada na Polskę. Dane dotyczące adresów globalnych to już nie przelewki, mówią o sumie ponad 146 000 000 zarejestrowanych domen: .*com*, *.net*, *.org*, *.biz* i *.info* (stan na 12.2013).

Dobrze słyszysz, konkurencja jest duża. Jeśli właśnie wpadłeś na pomysł uruchomienia sklepu internetowego pod adresem *sklep.pl* muszę cię zmartwić – *sklep.pl* to dostępna opcja, ale tylko jako domena funkcjonalna, na przykład *twojanazwa.sklep.pl*. Nie warto sobie nią zawracać głowy, za moment wyjaśnię dokładniej. Jaką więc domenę wybrać? Jeśli zamierzasz działać tylko na rynku polskim, oczywiście domenę *.pl*. Jest to najpopularniejsze w naszym kraju rozszerzenie i możesz być pewien, że jeśli tylko klient zapamięta nazwę twojej firmy lub produktu, to szukając cię w sieci instynktownie zacznie od wpisania w pasku przeglądarki kombinacji *twojanazwa kropka pl*. Działalność międzynarodowa to z kolei końcówka *.com*, najlepiej w połączeniu z posiadaniem domen krajów, w których prowadzisz interesy.

Żadne regulacje czy przepisy nie nakażą ci używania danego rozszerzenia. Nikt nie zabroni ci operowania w Polsce pod adresem *twojanazwa.cc*, należącym do Wysp Kokosowych. Jeśli dysponujesz budżetem liczonym w setkach tysięcy Euro, to wydając odpowiednio duże środki na reklamę możesz zapisać się w świadomości konsumentów z każdym adresem strony czy nazwą produktu. Są jednak znacznie lepsze i przynoszące długotrwałe rezultaty sposoby wykorzystywania budżetów reklamowych, w dodatku oddziałujące długofalowo.

Zdecydowanie zwiększysz efektywność działań marketingowych poprzez zadbanie o dobrą domenę. Posiadanie odpowiednich środków finansowych znacznie ułatwia sprawę, bo choć większość komercyjnie wartościowych adresów jest już od dawna zarejestrowanych, część z nich może być wciąż dostępna na rynku wtórnym.

Co to jest dobra domena? Kiedy jest dobra? Kompleksowa odpowiedź na to pytanie, wraz z analizą złożoności branż i sytuacji zajęłaby bez problemu dobre kilka stron. Tutaj potraktujemy zagadnienie jednowymiarowo. Dobra nazwa domeny to przede wszystkim nazwa bezpośrednio odpowiadająca nazwie twojej firmy lub produktu. Nazwa, z którą klienci identyfikują ciebie. Dobra nazwa domeny to także nazwa generyczna, czyli zawierająca słowo potoczne, na przykład *hotele.pl*, *majonez.pl*, *pizza.com* lub złożona z kilku słów potocznych, jak *creditcards.com*, *kopalniasoli.pl czy gorskipotok.pl*

Osadzony zostanie osadzony, ale w sadzie ciecie. Jak ty sadzisz? A czesc? Pewnie przetarłeś oczy ze zdumienia. O co mi w ogóle może chodzić? Osądzony zostanie osadzony… A może osadzony zostanie osądzony. Ale w sadzie cięcie? Ciecie może? W sadzie czy w sądzie? Jaka znów część? Nie odważyłem się na użycie porównania pomiędzy robieniem łaski a łaski bez polskich znaków, ale chwytasz już pewnie istotę sprawy.

#### **Zadbaj o ogonki**

Remedium stanowią trzy literki: IDN. Aby gorski stał się górskim, część częścią (a może cześć?), potrzeba do kompletu domen IDN, czyli zawierających znaki diaktryczne.

Zdarzają się serwisy działające wyłącznie na domenach IDN, gdy domena bez znaków narodowych znajduje się w posiadaniu innego podmiotu, ale jest to posunięcie ryzykowne. Część klientów słysząc reklamę z polskimi znakami instynktownie wpisze w pasku przeglądarki adres z ich pominięciem (złoto = zloto), przez co będziesz tracił ruch na rzecz konkurencji. Osoby nie mające możliwości użycia znaków narodowych w ogóle nie będą mogły dostać się na twoją stronę. Do niedawna także programy pocztowe nie obsługiwały poczty w domenach IDN (zapis ASCII domeny *górskipotok.pl* to *xn—grskipotok-gbb.pl*). Domeny IDN najlepiej czują się w szczęśliwych parach z domenami non-IDN, a każda domena non-IDN skrycie marzy o swojej drugiej połówce. Okaż im łaskę.

Nazwy kilkuczłonowe lub długie funkcjonują zazwyczaj równolegle w formie pełnej i skróconej. Nawet jeśli sam nie myślisz o stosowaniu *skrótowca*, prędzej czy później zaczną to robić twoi klienci. Na ogół nazwy te są zbyt długie, by używać ich jako głównego adresu www (chociaż warto zabezpieczyć i taką domenę), dla wygody jako adres internetowy stosuje się więc skrót. Wyobrażasz sobie wklepywanie *zakładubezpieczeńspołecznych.gov.pl*? W tej sytuacji *zus.gov.pl* jawi się prawdziwym darem niebios. I niech no ktoś teraz spróbuje narzekać na ZUS!

Jeśli masz możliwość zarejestrowania domeny generycznej, zrób to. Znaczniej łatwiej zapisać się w pamięci klientów z adresem książki.pl niż księgarniazłotasowa.pl. Jeśli masz możliwość zakupu takiej domeny, dobrze ją rozważ. W rękach konkurencji stanowi silną broń marketingową. Nie pomijaj jednak rejestracji nazwy swojej firmy lub produktu. Możliwości wykorzystania domen jest wiele, od przekierowań po portale wzmacniające twoją markę. Od dobrych adresów głowa nie boli, od ich braku wręcz przeciwnie.

Wróćmy do początku: jakiego rozszerzenia najlepiej używać? Jednoznacznej odpowiedzi nie ma, tylko bazując na doświadczeniu i dostępnych danych można pokusić się o sporządzenie przykładowego schematu. Potraktuj go proszę jako luźne porównanie, nie uwzględnia wielu elementów, jakimi należy się kierować przy wyborze odpowiedniej domeny i daje tylko ogólny pogląd sytuacji. W naszym kraju najpopularniejszą i najbardziej prestiżową jest domena *.pl*

Jeśli więc działasz na rynku:

1. Polskim regionalnym

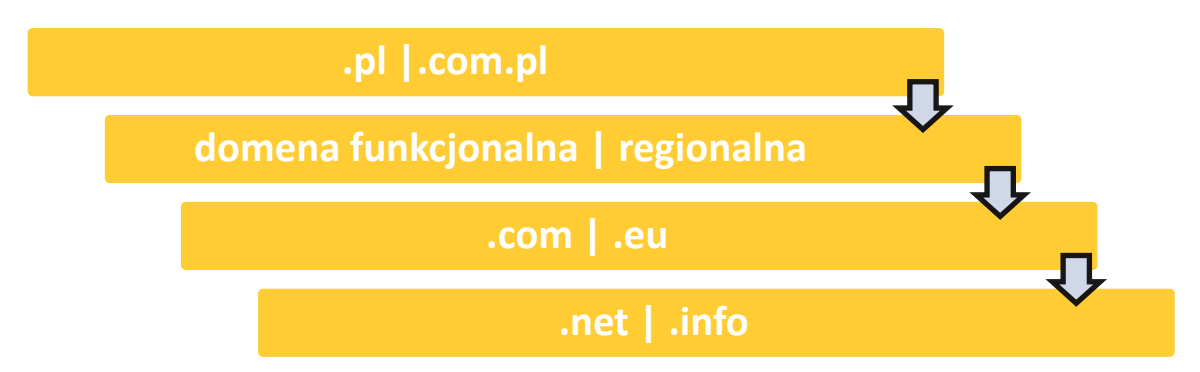

#### 2. Polskim

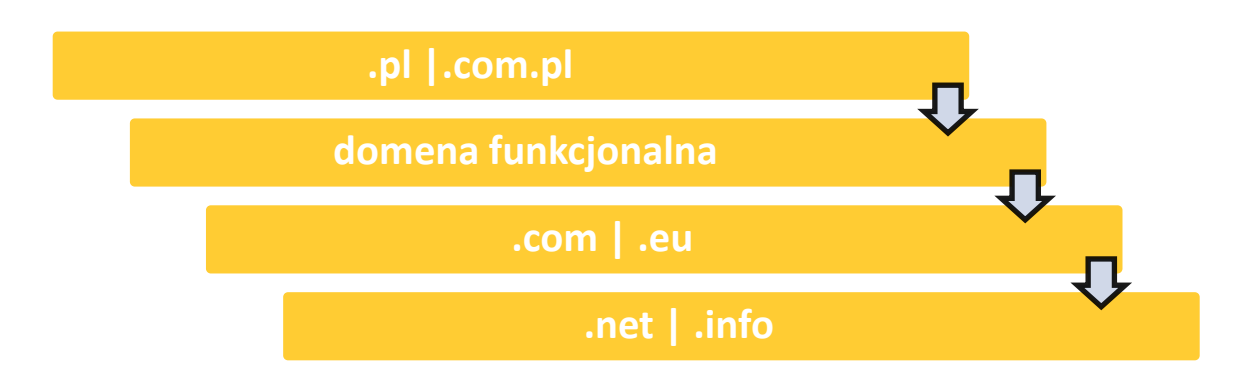

Dlaczego właśnie tak? Największą popularnością, a więc i rozpoznawalnością na polskim rynku cieszą się domeny *.pl*. Jeśli działasz tylko na rynku lokalnym, a domena *.pl* z twoją nazwą jest dostępna, nawet się nie zastanawiaj. Po pierwsze, umożliwi ci bezbolesne przejście od rynku lokalnego do krajowego, jeśli zajdzie taka potrzeba. Po drugie, jest najbardziej rozpoznawalnym rozszerzeniem, więc ułatwi klientom dotarcie do ciebie. Jeśli koniecznie chcesz podkreślić regionalność swoich usług (co przy pewnego typu branżach stanowi zaletę), zdecyduj się na duet domena *.pl* i domena regionalna, na przykład *noclegikalisz.pl* i *noclegi.kalisz.pl*. Dlaczego więc nie działać pod *twojanazwa.sklep.pl czy twoja nazwa.aid.pl*? Bo wśród domen funkcjonalnych liczą się *.com.pl* oraz ewentualnie *.net.pl* / *.org.pl* / *.info.pl*. *Twojanazwa.aid.pl* nie przyniesie ci cienia prestiżu. Jeśli żadna z funkcjonalnych wymienionych dwa wiersze wyżej nie jest dostępna, rozważ alternatywę w postaci *.eu* lub domen globalnych. Albo cofnij się na linię startu i zacznij od nowej nazwy dla swojej firmy.

Jako ciekawostkę przedstawiam (kolejność alfabetyczna) listę dostępnych domen funkcjonalnych i regionalnych. *Kursywą* oznaczone są te domeny funkcjonalne, które warto rozważyć przy wyborze adresu. Pozostałe z reguły nie będą warte zainteresowania. Lecz ponownie, nie uwzględniam i nie rozpatruję wielu elementów, którymi należy się kierować przy wyborze domeny.

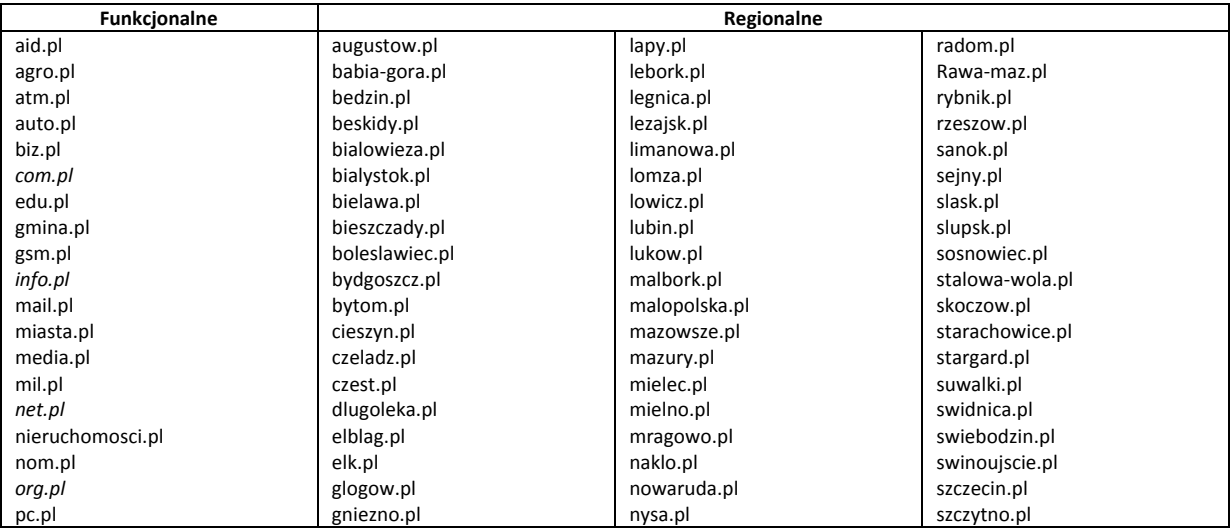

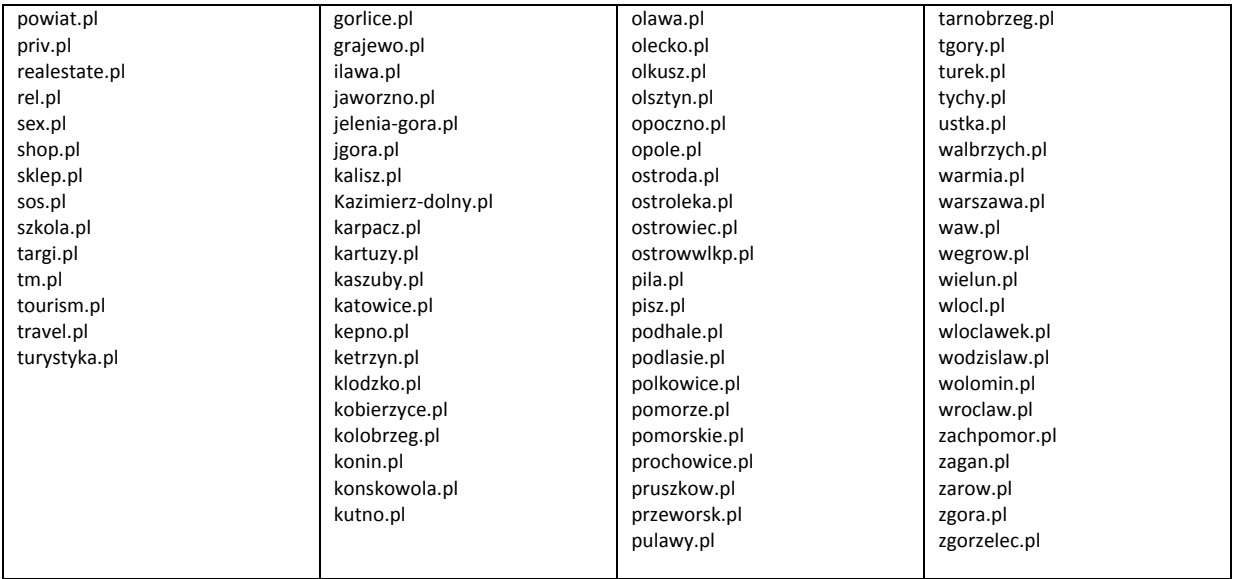

3. Europejskim (+ domeny narodowe)

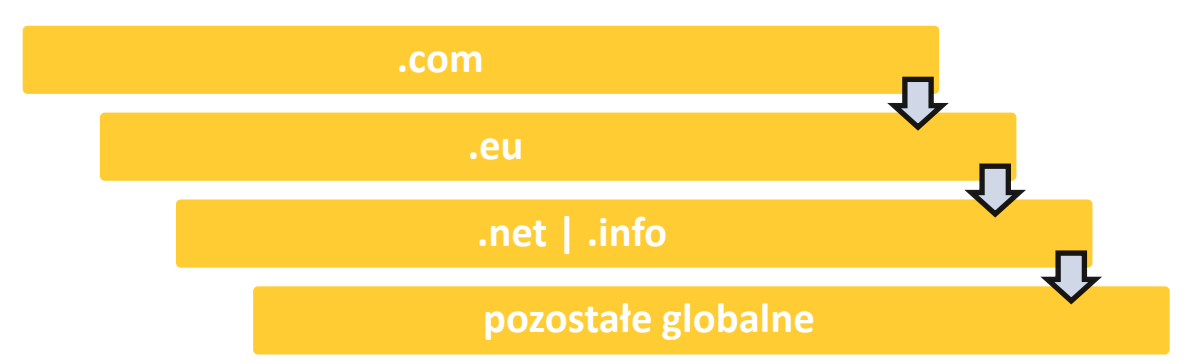

4. Międzynarodowym (+ domeny narodowe)

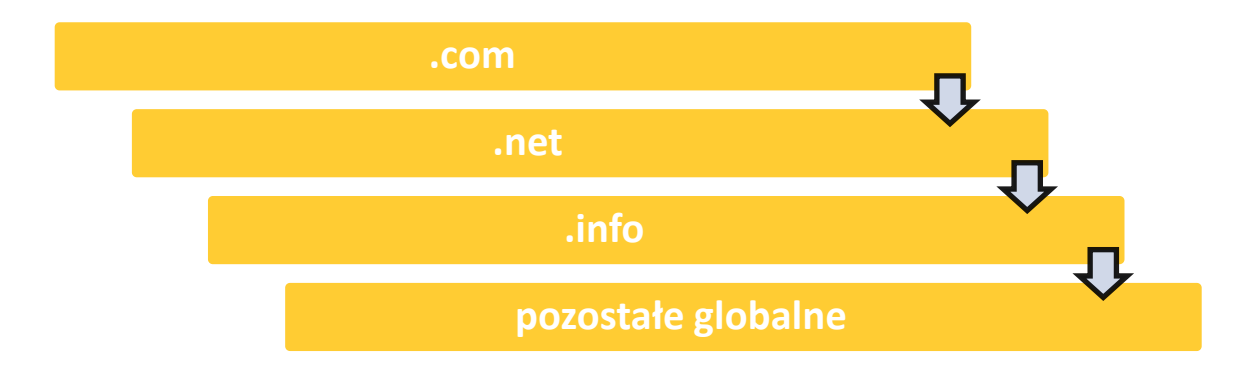

Domena *.com* jest najpopularniejszą domeną globalną. Niech nie zszokuje cię fakt, że większość dobrych domen *.com* jest albo zagospodarowanych, albo zarejestrowanych i dostępnych do sprzedaży. Wszystkie jedno-, dwu-, trzy- i czteroliterowe domeny *.com* zostały już zarejestrowane i znalezienie odpowiedniego adresu nie jest łatwe lub wiąże się z relatywnie wysokimi kosztami. Co to znaczy wysokimi? Jeśli marzy ci się domena generyczna klasy *shop.com* przygotuj się na kilka milionów dolarów (ostatnia transakcja z tym adresem

opiewała na 3 500 000 USD). Czemu się jednak dziwić, globalnie rozpoznawalne domeny oznaczają globalne poziomy cenowe, a przede wszystkim globalne zwroty z inwestycji.

Jeśli nawet twoja nazwa domeny nie jest dostępna do rejestracji, nie załamuj się. Po pierwsze sprawdź, co znajduje się pod tym adresem, wpisz go do przeglądarki. Może zobaczysz informację o możliwości jej odkupienia lub dzierżawy albo znajdziesz formularz kontaktowy. Nawet jeśli nie, nie wszystko stracone, być może adres wystawiony jest na giełdzie domen. Obrotem domenami internetowymi zajmuje się na świecie wiele osób i posiadanie portfolio kilkuset domen nikogo nie dziwi, a i kilka czy nawet kilkanaście tysięcy nazw w jednych rękach zdarza się coraz częściej.

Od kilku lat z powodzeniem działają polskie giełdy domen internetowych. Dwie najstarsze, największe i najbardziej liczące się to, w kolejności alfabetycznej, *aftermarket.pl* i *premium.pl*. Logując się na każdej z nich możesz wyszukiwać domeny dostępne do rejestracji, sprzedaży, dzierżawy. Możesz przeszukiwać giełdy domen nie tylko bazując na gotowym adresie www, ale także słowach kluczowych czy kategoriach. Jest duża szansa, że znajdziesz tam interesujący cię adres.

Są dwa warianty wystawienia domeny na sprzedaż – z ustaloną ceną kup teraz lub jako oczekującej na propozycje cenowe. W pierwszym przypadku od razu wyczujesz, jakie oczekiwania finansowe ma jej abonent. Zazwyczaj, jak przy każdej transakcji, możliwe są negocjacje, ale nie oczekuj 80.% obniżki ceny. Jeśli domena nie ma ustawionej ceny kup teraz sam musisz złożyć swoją propozycję lub przesłać zapytanie o cenę do jej abonenta. Pamiętaj jednak, że dobre domeny są towarem o dużej wartości. Nie ma żadnego znaczenia ile kosztuje rejestracja czy odnowienie domeny, każdy adres jest tylko jeden, nie ma dwóch identycznych. Unikalność i rozpoznawalność kosztują, ale są opłacalną inwestycją.

Domeny internetowe dają także spore możliwości mniej lub bardziej dobrej zabawy. Jedną z nich jest *domain hack*. Spokojnie, nie będziemy się nigdzie włamywać. Chcesz *kred.yt*? Interesuje cię *gotowan.ie*? No *wys.il* się trochę i *wytluma.cz*. Wszystko to są przykłady na *domain hack*, czyli utworzenie słowa z całej domeny wraz z jej rozszerzeniem. *Del.icio.us*, *lubie.to* czy u*gotuj.to* stanowią kolejną próbkę.

Do *zahackowanego* adresu potrzebujesz jednak jego *cywilnej* wersji, *lubie.to* polubi się z *lubieto.pl* (i pamiętaj o IDN!), a *ugotuj.to* pysznie skomponuje z *ugotujto.pl*. W innym przypadku będziesz tracił sporo ruchu na rzecz adresów *.pl*, chyba że twój serwis jest skierowany wyłącznie do wąskiej grupy geeków zafascynowanych domenami internetowymi i ich hackowaniem. Jednym z pionierów, o ile nie pierwszym domenowym hackerem w Polsce jest radio RMF FM z ich *rmf.fm*. Tak, tak, *rmffm.pl* na przekierowanie też mają.

Gdzie najlepiej rejestrować i utrzymywać domeny? Tam, gdzie jest to bezpieczne i tanie. Obecnie najlepsze na moją wiedzę możliwości dają wspomniane wyżej aftermarket.pl i premium.pl . Oprócz dobrych cen i braku kruczków w umowach oferują między innymi w pełni elektroniczne procedury cesji domen, intuicyjne panele użytkownika czy szybką pomoc techniczną. Sam rejestruję i utrzymuję swoje adresy zarówno w premium.pl jak i aftermarket.pl, a robię to od mniej więcej 2007 roku. Warto, byś poznał także zdanie ich przedstawicieli na temat znaczenia domeny dla twojego biznesu.

Dobra domena to taka, która jednoznacznie identyfikuje Ciebie lub Twoja firmę, charakter Twojej działalności, czy też produkt, który oferujesz. Tak naprawdę, najlepiej mieć wszystkie "pasujące" domeny, o ile oczywiście są dostępne do rejestracji bądź zakupu. Warto przy tym pamiętać, aby domena była jak najkrótsza, intuicyjna i łatwa do zapamiętania. Pierwszym wyborem szukających Twojej strony klientów będzie z pewnością wpisanie nazwy firmy i końcówki .pl Jest to więc domena, o którą powinieneś zadbać w pierwszej kolejności. Jeśli zamierzasz działać ponadlokalnie, koniecznie zaopatrz się w odpowiednik .com oraz .eu Twojej domeny. W przypadku użycia polskich znaków w nazwie, pamiętaj o zarejestrowaniu obu wersji, np. dzemy.pl i dżemy.pl. Koszt utrzymania domen jest na tyle niski, że nie warto oszczędzać np. wybierając tańsze domeny regionalne - oszczędność jest pozorna, bo każdy stracony klient może kosztować firmę dużo więcej. Przy wyborze miejsca, w którym zarejestrujesz i będziesz utrzymywał domenę, powinieneś kierować się dwiema rzeczami. Po pierwsze, renoma firmy, a po drugie koszt utrzymania (nie tylko rejestracji!) domeny. Upewnij się, że wybrany przez Ciebie rejestrator jest oficjalnym partnerem NASK (w przypadku domen .pl), że ma czytelny regulamin, dokładnie przyjrzyj się cennikowi rejestracji i odnowienia, sprawdź, czy nie ma ukrytych kosztów (np. kar za zerwanie umowy), oraz jakie są zabezpieczenia Twojej domeny. Pamiętaj, rejestracja domeny za złotówkę może oznaczać, że przez kolejnych kilka lat zapłacisz co roku nawet dwa razy więcej niż u innych rejestratorów. A jeśli wybierzesz małą, niepewną firmę, może się to skończyć nawet utratą domeny. Jeśli posiadasz domenę z nazwą swojej firmy i uruchomiłeś na niej stronę, to masz pewność, że klienci mogą Cię w sieci odnaleźć. Prawdziwa wartość tkwi jednak w domenach, które przyciągną do Ciebie także klientów, którzy szukali nie konkretne Twojej firmy, ale usługi. Jeśli swoją stronę stworzysz na domenie transport.pl czy spedycja.pl zostawisz konkurencję daleko w tyle. Problem w tym, że wszystkie tej klasy domeny są zajęte - część jest zagospodarowana, ale część może być na sprzedaż. Jeśli wiesz, że wykorzystanie mocnej, branżowej domeny może przynieść Twojej firmie wymierne skutki, wtedy warto w taką domenę zainwestować. Nawet jeśli pomysł ostatecznie nie wypali domena wciąż będzie sporo warta i będziesz ją mógł sprzedać innemu zainteresowanemu. Wartość umiejętnie wykorzystanych domen branżowych jest nie do przecenienia. Australijska firma beep.com.au, oferująca kredyty samochodowe, niemal podwoiła swoje obroty dzięki zakupowi i wykorzystaniu domeny carloans.com.au (oznaczającej kredyty samochodowe). Mimo że domena kosztowała wiele milionów dolarów, to wg właściciela firmy zwróciła się po czterech miesiącach. Kupując domenę, zwłaszcza jeśli w grę wchodzi duża kwota, powinieneś

zadbać o bezpieczeństwo transakcji. Można zawrzeć umowę, którą podpiszą obie strony, jednak to wydłuża proces i daje wprawdzie zabezpieczenie prawne, ale żadnej realnej gwarancji, że domenę otrzymasz. Najlepszym dla obu stron wariantem jest przeprowadzenie transakcji przez giełdę domen, przy pomocy mechanizmu Escrow. W procesie Escrow giełda domen staje się "zaufaną trzecią stroną", przyjmuje od sprzedającego domenę, od kupującego pieniądze i dba o to, by domena została przekazana dopiero po zapłacie, zaś pieniądze uwolnione dopiero po przekazaniu domeny. W ten sposób obie strony mają zapewnione warunki transakcji, zaś w przypadku ich niedotrzymania przez jedną stronę, druga nic nie traci.

**Przemysław Bojczuk, [Premium.pl](http://premium.pl/)**

"Biznes zaczyna się od domeny" - planując działalność gospodarczą, to motto warto zapamiętać, by uniknąć w przyszłości przykrych kosztów związanych z rebrandingiem i arbitrażem oraz niezliczonych utraconych kontraktów. Jeżeli nasz budżet nie jest wystarczający do zakupu domeny generycznej, warto zastanowić się nad wyborem domen ednowyrazowych, brandowych, które można jeszcze nabyć w cenach wielokrotnie niższych niż domeny generyczne. Poza niższą ceną, walorem domen brandowych w porównaniu do generyków jest ich uniwersalność. Co to oznacza? Oznacza to, że w przyszłości, chcąc rozszerzyć działalność o inne branże, nasza firma nie będzie ograniczona nazwą domeny. Działając pod nazwą np. pozycjonowanie.pl trudno będzie nam wyjść poza ten wąski zakres usług i rozszerzyć działalność o pisanie aplikacji mobilnych. Działając pod brandem, nie ograniczamy się branżą, swobodnie możemy reagować na szybko zmieniającym się, konkurencyjnym rynku. Przykłady:

1/ nieosiągalna domena gry.pl wybór klienta GRYzli.pl - spolszczona nazwa niedźwiadka użyta dla serwisu z grami.

2/ nieosiągalna nazwa net.pl - onet.pl dwa angielskie słowa (one i net) zawarte tylko w czterech literach ;)

Inna droga, to użycie domeny z nazwiskiem założyciela (szewczyk.pl nowak.pl).Taki wybór poza wyżej wspomnianymi walorami, ma jeszcze jeden atut - kiedy właściciel firmuje biznes swoim nazwiskiem – może być bardziej wiarygodnym niż... stonka, żabka czy biedronka.

> **Od tego zaczyna się biznes!**

#### **Dariusz Litawiński, konsultant [Aftermarket.pl](http://aftermarket.pl/)**

**Miliony dolarów wydane na domenę, zwrot nastąpił w 4 miesiące!**

#### **Wizytówka nie tylko na papierze**

Do czego w ogóle potrzebujesz strony internetowej? Zasadniczo do dwóch celów – przekazywania informacji o swojej działalności i generowania sprzedaży, pośrednio lub bezpośrednio. Twoja firmowa witryna stanowi bardzo poważne medium kontaktu i interakcji z klientem, umożliwia mu łatwe znalezienie informacji, dostęp do informacji z dowolnego miejsca i w dowolnym (dogodnym dla niego) czasie oraz daje tobie możliwość przekazywania komunikatów w czasie rzeczywistym. Zresztą mamy XXI wiek i dziś już nikt nie zastanawia się, *czy mieć* stronę www, ale *jak* mieć *skuteczną stronę*.

Jakie cechy charakteryzują skuteczną i dobrą witrynę? Zgadłeś, prostota i przejrzystość. Do tego szybkość i łatwość dostarczania informacji. Pierwsze kilka sekund decyduje o tym, czy odwiedzający zostanie na niej, czy zamknie i uda się gdzieś indziej. Strona musi prawidłowo wyświetlać się w każdej przeglądarce i na urządzeniach mobilnych, nie może produkować krzaczków czy błędów i musi być intuicyjna w nawigacji. Na szczęście bezpowrotnie przeminął trend błyskających napisów, przesuwających się informacji, melodyjek, animacji i wyskakujących okienek.

Twoja strona to twoja wizytówka, stanowi część identyfikacji wizualnej i musi być spójna z wizerunkiem firmy zarówno pod względem graficznym, jak i merytorycznym. Często zresztą już na etapie opracowywania identyfikacji wizualnej firmy tworzony jest graficzny projekt witryny, umieszczany razem z pozostałymi opracowaniami w Księdze Identyfikacji Wizualnej. Ponieważ sama w sobie stanowi swoisty *hub* o dużej sile rażenia (pozytywnego lub negatywnego!), do zaprojektowania i wdrożenia strony firmowej podejść trzeba z dużą starannością i uwagą.

Istnieje kilka podstawowych cech charakteryzujących dobrą witrynę. Część z nich zauważysz gołym okiem, gdyż dotyczą właściwości widzianych przez odwiedzających. Części nie dojrzysz, bo odnoszą się do parametrów technicznych. Zauważą je za to wyszukiwarki.

#### **Łatwość obsługi i nawigacji**

Przede wszystkim dobrze skonstruowana, ergonomicznie rozmieszczona struktura witryny. Czytelne elementy menu w układzie ułatwiającym dotarcie do poszukiwanych informacji. Jednoznaczny i skoncentrowany przekaz, także menu. Po raz kolejny zasada *less is more* – zamiast *Jak się z nami skontaktować* użyj *Kontakt*, zamiast *Informacje o firmie* użyj *O nas* lub *O firmie*. Menu koniecznie na górze, nie w stopce!

#### **Ścieżki powrotu i strona główna**

Ścieżki powrotu ułatwiają poruszanie się po witrynie i powrót do jej wyższych struktur bez konieczności kilkukrotnego klikania przycisku *Wstecz*. Jasno wskazują odwiedzającemu w jakim miejscu serwisu się znajduje i jak krok po kroku w to miejsce trafił. Z każdego poziomu witryny użytkownik powinien mieć możliwość powrotu na stronę główną za pomocą jednego kliknięcia. Ścieżki powrotu dają taką możliwość, ale dobrze równolegle stosować w menu pozycję *Home* lub *Start*.

#### **Szybkość działania**

Podstawowym zadaniem strony jest udzielanie informacji, klucz stanowi zatem szybkość jej działania. Nie popełniaj błędu przeładowywania witryny dużymi ilościami grafiki, animacji czy innych *ciężkich* obiektów. Jeśli chcesz się pochwalić multimediami lub prezentacjami, stwórz osobną podstronę z materiałami do pobrania. Jeśli klientowi spodoba się to, co zobaczył po otwarciu twojej strony, z pewnością przejrzy dokładnie jej zawartość. Ale jak ma mu się spodobać, skoro się nie ładuje? Postaw na lekkość, użytkownicy smartfonów i tabletów często korzystają z wolnego połączenia, a nic tak nie wyprowadza z równowagi jak łaaaaaaaaduuuuuuuuuuuująca się… o, już zamknięta!

p.s. mam nadzieję, że dziś już nikt nie będzie próbował wcisnąć ci strony *intro*…

#### **RWD**

Trzy ważne literki. Oznaczają, że twoja strona poprawnie wyświetli się na ekranie komputera, tabletu i smartfona. Zapytaj o Responsive Web Design. Zazwyczaj nie jest w standardzie, ale dopłacić warto. Tylko między rokiem 2010 a 2012 liczba osób korzystających z internetu w telefonie wzrosła o ponad 600%. Porównanie danych z I kwartału 2013 z I kwartałem 2012 wskazuje, że obecnie ponad 6% użytkowników korzysta z urządzeń mobilnych do przeglądania stron firmowych. Szacunki mówią o dalszym, 3. krotnym wzroście tego odsetka w roku 2014. Oznacza to, że w 2014 roku prawdopodobnie prawie co 5. internauta wejdzie na twoją stronę za pomocą smartfona lub tabletu. Strona responsywna, zapamiętaj.

#### **Przejrzystość**

Układ tekstu przyjazny dla czytającego, nie za szeroki i nie za wąski. Czytelna czcionka, ciemna na jasnym tle. Daruj sobie długie opisy firmy w stylu *od zera do bohatera*, nikt tego nie szuka i nie powinny one stanowić trzonu treści witryny (mogą stanowić dodatek gdzieś w głębi serwisu). Klient wchodzi na twoją stronę po konkretne informacje: czy jest poszukiwany przez niego towar, ile kosztuje, co zrobić by go kupić, jak się z tobą skontaktować i jak dokonać transakcji w możliwie najszybszy i najmniej absorbujący sposób.

#### **Unikalna zawartość**

Niektórzy twierdzą, że *treść jest królem*. Inni dodają, że może i *treść jest królem*, ale to *pozycjonowanie jest królową, która trzyma władzę*. Jakby nie było, to właśnie unikalna, merytoryczna treść o dobrym nasyceniu słowami kluczowymi jest tym, czego potrzebuje twoja witryna. Docenią ją zarówno ludzie, jak i roboty wyszukiwarek. Pod żadnym pozorem nie kopiuj treści z innych witryn, nie tylko nie podoba się to wyszukiwarkom, ale jest niezgodne z prawem i łatwe do wyłowienia. Od lat funkcjonują programy wyszukujące w sieci plagiaty. Sam miałem kilka przypadków skopiowania stworzonych przeze mnie treści i chociaż każdorazowo sprawę udawało się rozwiązać polubownie, na pewno nie było to przyjemne przeżycie dla plagiatora. Unikalna treść nie tylko przyciągnie odwiedzających oraz roboty, ale też wspomoże pozycjonowanie. I od razu rodzina królewska w komplecie.

#### **Mapa strony / mapa witryny**

Mapa strony jest podstroną ze zbiorem odnośników do wszystkich podstron twojego serwisu. Pomaga znaleźć użytkownikom informacje, szybko przeanalizować zawartość witryny, poznać jej strukturę. Dodatkowo, ułatwia indeksowanie podstron – w jednym miejscu znajdują się linki do całej zawartości serwisu.

Mapa witryny to również zbiór adresów wszystkich podstron serwisu, ale w specjalnie wygenerowanym pliku xml, umieszczonym następnie na twoim serwerze. Plik zgłasza się do Google poprzez narzędzie dla webmasterów i już roboty indeksujące mają wspaniałą zabawę.

Zarówno mapa strony jak i witryny mają aktualizować się automatycznie, za każdym razem gdy dodasz nowe podstrony. Mała rzecz, a cieszy.

#### **Przyjazne adresy url**

Zazwyczaj lubimy tych, którzy lubią nas. Ta zasada odnosi się także do przedmiotów – lubimy te, które lubią nas. A jakie rzeczy lubią nas? Przyjazne nam, łatwe w użytkowaniu, intuicyjne.

Przyjazne adresy url już z definicji łapią się do tej kategorii, a przyjazne są zarówno ludziom jak i robotom. Na czym polegają przyjazne adresy? Chodzi o to, by zamiast:

*twojanazwa.pl/details.aspx?FamilyID=34c2ad5-8c3d-8c-0cdcd8852b&displayLang=en* stosować na przykład:

*twojanazwa.pl/buty-sportowe*

Przyjazne urle ludziom umożliwiają przeczytanie i zrozumienie adresu, także zapamiętanie go lub zapisanie. Robotom indeksację witryny. Mają też pozytywny wpływ na pozycjonowanie – w adresie znajduje się więcej słów kluczowych, sam adres jest zrozumiały i krótki. Same plusy.

#### **Meta tagi**

Strona musi być poprawnie oznaczona dla robotów wyszukiwarek. Pokaż im gdzie jest TITLE, DESCRIPTION, KEYWORDS. A jeśli nie będziesz chciał ich gdzieś wpuścić, dowiedzą się o tym z lektury ROBOTS. Nie wiesz o co chodzi? Nie szkodzi, wiedzieć musi twój koder.

To nie wszystko. Stronę musisz gdzieś umieścić, potrzebny ci więc hosting. O tym za chwilę. Wgranie plików na serwer nie kończy jednak tematu twojej obecności w sieci, a ledwie ją rozpoczyna. Żeby zyskać klientów musisz powiadomić ludzi o swoim istnieniu. Nie, nie wystarczy notka do znajomych na *fejsie*. Musisz umożliwić klientom odnalezienie cię w wyszukiwarkach. Jak się tam znaleźć?

Przedsiębiorcom, którzy sami pragną zająć się pozycjonowaniem, doradzam skupienie się na systematycznych, najlepiej codziennych, drobnych pracach. Nie było jeszcze w pozycjonowaniu tak korzystnego czasu dla osób, które chcą na własną rękę pozycjonować swoją witrynę, jak jest teraz. Era, w której wygrywał ten z najlepszym automatem do pozyskiwania linków minęła, teraz nie ma niczego ważniejszego niż treść i częste aktualizacje. To sprawia, że wyścig pozycjonera i amatora pozycjonowania stał się bardzo wyrównany. Po pierwsze – treść. Pisząc treść nie mam na myśli ciągnących się na kilka stron artykułów na poziomie akademickim, a bardziej dzielenie się informacjami pod każdą postacią, zarówno w formie rozbudowanych artykułów jak i krótkich treści informacyjnych czy tweetów. Zaletą dłuższych artykułów, w których szeroko rozwijamy dany temat jest fakt, że nawet kilka lat od opublikowania mogą kierować do nas konkretną grupę potencjalnych odbiorców naszych usług. Z drugiej strony, krótkie informacje czy komunikaty na temat zmian w firmie czy nowości w branży mają szansę zagościć przez pewien czas wysoko w wynikach wyszukiwania, nie wspominając o fakcie ciągłego utrzymywania kontaktu ze swoimi klientami i pozostawania w ich świadomości. Każda firma, nawet jednoosobowa, może pozwolić sobie na dział z artykułami lub, jeśli nie pasuje to do witryny firmowej, blog z tego typu informacjami. Jest niemal pewne, że solidnie prowadzony blog zostanie częściej odwiedzaną stroną niż twoja firmowa witryna i jest to jak najbardziej pozytywna sytuacja. Po drugie – atak ze wszystkich stron. Strona firmowa to nie jedyna twoja wizytówka w internecie i nie jedyne miejsce, gdzie możesz się reklamować. Tego typu przyczółków możesz stworzyć o wiele więcej: wspomniany wcześniej blog, który może działać nie tylko na subdomenie strony firmowej, ale także na wordpress.com czy tumblr.com; strona na Google+; fanpage na Facebooku; kanał na Youtube; konto na Twitterze; strony poradnikowe i informacyjne, które w szybki sposób stworzysz przy pomocy programów typu Microsite Manager i wiele, wiele innych portali. Już samo posiadanie takich wielu "stron firmowych" i ich ciągła aktualizacja załatwia w dużej mierze kwestie pozycjonowania. Pod interesującymi nas frazami z artykułów może pojawić się w Google kilka naszych portali przez co zwiększamy prawdopodobieństwo, że tak czy inaczej klient trafi do nas. Dodatkowo, linkując się wzajemnie z tego typu stron wzmacniamy je wszystkie. Jest to tak naprawdę nic innego jak mini zaplecze wysokiej jakości, należy o nie dbać systematycznie aktualizując treść. Nie jest to trudne – nowości w naszym biznesie, promocje, nowości branżowe, ciekawe artykuły innych blogerów czy nawet luźno powiązanych firm. Na swoje strony tego typu możemy wrzucać podobną treść, jednak warto choć odrobine ja modyfikować i dostosowywać do klimatu danego medium, np. bardzo kondensując do krótkiej wzmianki na Twitterze. Po trzecie – wzmocnienie z zewnątrz. Poświęć jeden dzień na znalezienie tematycznie powiązanych z twoją branża blogów oraz for, zacznij je śledzić i się na nich promuj. Nie nachalnie, a nawet im dyskretniej tym lepiej – pomagaj użytkownikom for odpowiadając na ich pytania, wyrażaj swoje zdanie na tematy poruszane przez blogerów a jeśli uznasz, że link do twojej strony w treści takiej wiadomości będzie pomocy, nie czekaj tylko go tam zamieść. Do zautomatyzowania śledzenia tego typu miejsc możesz skorzystać z programu NetBrand, który powiadomi cię o nowych treściach powiązanych z twoją tematyką. Poza tym umieść link do twoich stron w sygnaturce czy polu przy dodawaniu komentarza na blogu. I pamiętaj, aby nie podpisywać się wyłącznie twoją stroną firmową, wzmacniaj wszystkie wizytówki – fanpage'a, Google+ czy bloga, to równomierne rozłożenie mocy na wszystkich portalach zaowocuje synergicznym działaniem. To, że do tej pory nie zajmowałeś się pozycjonowaniem nie znaczy, że nie możesz konkurować z profesjonalnymi pozycjonerami. Nigdy wcześniej ta walka nie była tak wyrównana jak jest teraz. Wykorzystaj to, a efekty przyjdą już po kilku miesiącach. Co najważniejsze, będą stabilnie wpływały na twoją pozycję i sprzedaż twoich usług.

#### **Piotr Kielski, [Skrypty.pro](http://skrypty.pro/)**

**TRZY SŁOWA: treść atak moc**

#### **Wersje językowe**

Jeżeli kierujesz ofertę nie tylko do klienta polskojęzycznego, potrzebujesz oczywiście odpowiednich wersji językowych swojej witryny. Google ustala język strony wyłącznie za pomocą jej widocznych treści, dlatego każda z wersji językowych powinna występować oddzielnie, nie w formie zgrupowania wielojęzycznych treści na jednej podstronie.

Jeśli prowadzisz działalność w wielu krajach, odpowiednie wersje językowe najlepiej uruchomić dla każdego z nich pod domenami narodowymi. Jeżeli jednak opierasz się tylko o jedną domenę globalną lub działasz lokalnie, wersje językowe optymalnie będzie pokazywać na subdomenach, na przykład w formie *de.twojanazwa.pl* czy *de.twojanazwa.com*.

Oprócz przetłumaczenia treści poszczególnych podstron należy także zadbać o elementy wymienione na poprzednich kartkach tego e-booka, w szczególności *przyjazne adresy url* czy odpowiednie *meta tagi*. Niemieckojęzyczna podstrona z opisem (*description*) w języku polskim przecież nie przejdzie. Pamiętaj, swoją witrynę będziesz pozycjonował pod kątem odwiedzających posługujących się językiem innym niż polski, a w takim przypadku zarówno słowa kluczowe jak i adresy url powinny zostać przetłumaczone i zoptymalizowane dla danego języka.

Dziś wiele firm uznaje posiadanie podstawowych wersji językowych swojej strony za standard. Angielski, niemiecki i rosyjski zdarzają się najczęściej, choć wybór wersji językowych portalu zależy oczywiście od rynku, do którego dany przedsiębiorca kieruje swoją ofertę. Coraz częściej nawet firmy działające lokalnie czy tylko na obszarze kraju decydują się na uruchomienie obcojęzycznych wersji swoich stron, upatrując w takim działaniu szansy na zdobycie nowych kontaktów czy poszerzenie terenu działalności. Dzięki własnej stronie jesteśmy dostępni dla odwiedzających z każdego zakątka świata i nigdy nie wiadomo, kto na nią trafi. Z rosnącej świadomości w tym obszarze niewątpliwie należy się cieszyć. Przedsiębiorcy dostrzegający potrzebę posiadania obcojęzycznej wersji swojej strony muszą jednak pamiętać, że efekt tego działania zależy od profesjonalizmu przekładu. Zlecanie przygotowania poszczególnych wersji językowych np. członkom swojej rodziny czy swoim pracownikom daje zazwyczaj wyniki, bardzo delikatnie mówiąc, dalekie od ideału. Nie wspominam nawet o próbach wykorzystywania translatora elektronicznego do automatycznego tłumaczenia treści witryny. Uzyskane w ten sposób teksty, choć na pierwszy rzut oka wyglądające na obcojęzyczne, są niezrozumiałe dla obcokrajowca. Złożoności przekazu nie da się ot tak odtworzyć za pomocą najlepszego nawet elektronicznego tłumacza, a i osoby posługujące się językiem obcym ogólnym nie wystrzegą się błędów czy przeinaczeń przy próbach przekładu np. terminologii technicznej czy wieloaspektowych opisów. Pamiętaj, że ta właśnie treść może być pierwszym, z czym zetknie się twój zagraniczny kontrahent. Być może na podstawie informacji odnalezionych na twojej witrynie będzie chciał podjąć decyzję o współpracy czy nawiązaniu kontaktu. Warto zawczasu przygotować się na taką możliwość i zadbać o posiadanie profesjonalnie przetłumaczonej oferty swojego przedsiębiorstwa.

**Najlepszy elektroniczny tłumacz nie pomoże**

#### **Karina Woźniak, [MultiLingua.pl](http://multilingua.pl/)**

#### **Gdzie to wszystko upchnąć?**

Wracajmy więc do hostingu. Potrzebujesz serwera. Na początek zazwyczaj wystarczają najpopularniejsze oferowane rozwiązania, czyli serwer wirtualny (współdzielony). Mocno upraszczając, z jednego fizycznego serwera korzysta duża grupa klientów, a każdy z nich ma dostęp tylko do swojej części danych. Ma to pewne plusy, jak na przykład niskie koszty i pomoc techniczna providera, ale niesie też ze sobą ograniczenia, na przykład jeden system operacyjny czy konieczność potwierdzania niektórych operacji przez administratora.

Przy wyborze dostawcy tych usług trzeba zwrócić uwagę na kilka ważnych aspektów i pod ich kątem przeanalizować specyfikację dostępnych pakietów. Pojemność serwera na bazy danych i dopuszczalna wielkość pojedynczej bazy, ilość możliwych do uruchomienia skrzynek e-mail i aliasów, autorespondery, dostęp do IMAP czy częstotliwość wykonywania kopii zapasowych to tylko niektóre z nich. Obecnie większość dostawców hostingu wirtualnego oferuje transfery i pojemności kont wystarczające do działalności w internecie. Nawet gdyby podstawowe parametry z czasem okazały się niewystarczające, zawsze możesz dokonać migracji do wyższych taryf lub dokupić dodatkowe pakiety.

Na drugim biegunie znajdują się serwery fizyczne (dedykowane). Rozwiązanie w pełni spersonalizowane, użytkownik otrzymuje swój fizyczny serwer. Jeśli jednak nie planujesz uruchamiania portalu gier sieciowych czy wideoczatów, serwer dedykowany *zazwyczaj* nie będzie ci do niczego potrzebny, przynajmniej na początku działalności. Poza tym, jeśli to z tego tekstu dowiedziałeś się, że w ogóle istnieje taki twór jak *dedyk*, to aby cokolwiek z nim zrobić będziesz potrzebował zatrudnić administratora lub skorzystać z usług zewnętrznej firmy w tym zakresie.

Natura nie znosi próżni i tak siłą rzeczy pomiędzy *wirtualką* a *dedykiem* powstała hybryda o nazwie VPS. Można to rozwiązanie określić mianem serwera wirtualnego na sterydach, droższego od zwykłych współdzielonych, ale tańszego od dedykowanych. Dobry serwer VPS może zastąpić serwer dedykowany. Ale ponownie, jeśli wystarczają ci parametry serwera wirtualnego (a na początku *zazwyczaj* wystarczają), to rozwiązanie nie jest ci potrzebne.

Kiedy uruchamiałem swoją pierwszą stronę doświadczyłem na własnej skórze problemów związanych z nieprofesjonalnym dostawcą hostingu. Szukając serwera kierowałem się przede wszystkim ceną. Po prostu uważałem, że wyłącznie cena różni poszczególne oferty hostingowe. Zgodnie z taką zasadą po krótkich poszukiwaniach zdecydowałem się na propozycję nieznanej firmy (choć w owym czasie, prawdę mówiąc, wszystkie firmy hostingowe były mi nieznane), w dodatku dostępną w formie aukcji na pewnym portalu. Było to lata temu, stawiałem pierwsze kroki i, jak mi się wtedy wydawało, najlepsza dla mnie była oczywiście oferta najtańsza. Co prawda raz na jakiś czas, średnio co tydzień, zdarzał się brak dostępu do strony, lecz trwał bardzo krótko (jak wtedy sądziłem), bo maksymalnie godzinę. Dzisiaj sam się z tego śmieję – być odłączanym od świata na godzinę tygodniowo i uważać to za normę? Prócz tych niewinnych *momentów offline* początkowo wszystko inne działało jak należy. Po około 4-5 miesiącach nastąpił krach, przez ponad 3 tygodnie nie było dostępu do strony, do FTP, do maili. Żadnego kontaktu z usługodawcą, nie odpisywał na wiadomości, nie odbierał telefonu. Gehenna. Całe szczęście posiadałem kopię danych, domena utrzymywana była gdzieś indziej, mogłem więc uruchomić witrynę ponownie, wykupując doraźnie hosting w innej firmie. W przeciwnym razie mój projekt byłby skazany na łaskę i niełaskę nierzetelnego kontrahenta, który notabene raczył odpowiedzieć na korespondencję dopiero po groźbie skierowania sprawy na drogę postępowania sądowego.

Po zażegnaniu serwerowego kryzysu rozpocząłem poszukiwania kompetentnego dostawcy tych usług. Miałem za cel zakotwiczenie w jednym miejscu na stałe. Nauczony doświadczeniem kolejny raz firmę hostingową wybierałem mądrzej, starałem się znaleźć kompromis między ceną a jakością, sprawdziłem wiele opinii, wszystko funkcjonowało o wiele lepiej, choć do ideału brakowało jeszcze sporo. Szczęśliwym trafem ta firma hostingowa wkrótce zmieniła właściciela, została kupiona przez spółkę 2be.pl i tak zarówno jakość usług jak i obsługi klienta jeszcze się poprawiły. Od tamtego czasu, będzie już około 10 lat, wciąż jestem u nich, a ponieważ doceniam profesjonalne podejście, poprosiłem o krótki hostingowy komentarz.

Reklamy, które widzimy w sieci, próbują nas przekonać, że w przypadku hostingu liczą się głównie trzy parametry - pojemność konta, wielkość transferu i liczba serwisów www, jakie można uruchomić na koncie. 200 GB powierzchni czy nielimitowany transfer ładnie wyglądają na banerach, jednak nie są najważniejsze dla osoby, startującej z własną stroną internetową. Pojemność serwera określa jak dużo miejsca na dysku dostaniemy na pliki tworzące stronę oraz pocztę e-mail. W praktyce większość stron startujących w sięci nie przekracza kilkuset megabajtów. Podobnie jest z pocztą. Wystarczy zalogować się do swojej skrzynki w darmowym serwisie (np. Gmail), aby przekonać się, że przekroczenie 1 GB wykorzystanego miejsca trwa naprawdę długo. Transfer z kolei jest wykorzystywany na przesyłanie plików zapisanych na serwerze do przeglądarki internauty. Wielkość transferu decyduje zatem jak duży ruch na stronie może obsłużyć dane konto hostingowe. Duże zainteresowanie serwisem i liczne odwiedziny to cel każdego, kto uruchamia własna stronę. Wzrost ruchu przychodzi jednak z czasem. Na początku działalności od transferu ważniejsze są inne cechy konta hostingowego, nie zawsze zachwalane w reklamach, takie jak wsparcie techniczne czy kopie bezpieczeństwa. Pomocne biuro obsługi klienta ciężko pokazać na banerach reklamowych. Z rozmów z naszymi klientami wynika jednak, że właśnie tego potrzebują najbardziej podczas uruchamiania pierwszej strony. Nie chodzi wyłącznie o sytuacje awaryjne, gdy strona przestaje działać, ale o zwyczajną pomoc, jaką klient może otrzymać przy uruchamianiu witryny. Instalowanie skryptów, pomoc przy konfiguracji czy wyjaśnienie różnych wątpliwości zwykle wymaga zaledwie jednego telefonu, a znacznie ułatwia sprawę. Warto też pamiętać, że zatrudnienie specjalistów w dziale obsługi klienta kosztuje. Trudno spodziewać się wsparcia w przypadku bezpłatnych kont hostingowych. Tego typu firmy oszczędzają również na kopiach bezpieczeństwa. To kolejna rzecz, na którą warto zwrócić uwagę szukając miejsca na stronę www. Kopie bezpieczeństwa plików przypominają ubezpieczenie domu na wypadek pożaru. Doceniamy je dopiero w sytuacji kryzysowej, a pierwsze kroki w sieci mogą obfitować w błędy, które łatwo można usunąć, przywracając zapisaną na serwerze kopię plików.

**Maciej Kurek, specjalista PR, [2be.pl](http://2be.pl/)**

**Wsparcie techniczne czy kopię danych docenisz w sytuacji kryzysowej**

# **Dżungla praw** Prawo dżungli

#### **Ramy formalno-prawne**

Pozostaje określić ramy prawne prowadzenia biznesu. Istnieje wiele możliwości, różniących się zarówno samą procedurą oraz kosztami rejestracji jak i zasadami operowania na rynku czy zagadnieniami podatkowymi.

W pewnych przypadkach za zobowiązania firmy będziesz odpowiadał całym swoim osobistym majątkiem, w innych tylko majątkiem przedsiębiorstwa. Od wybranej formy prawnej zależą także koszty i sposób prowadzenia księgowości czy formy opodatkowania.

Możesz działać jako osoba fizyczna, osoba prawna, jednostka organizacyjna posiadająca podmiotowość prawną lub jako forma nie posiadająca osobowości prawnej, której funkcjonowanie regulowane jest zapisami K.C (prawem zobowiązań).

Najprostszą formę stanowi działalność gospodarcza osoby fizycznej, rejestrowana w CEIDG. Koszty rejestracji i prowadzenia działalności są niskie, procedury proste. W tym przypadku jednak przedsiębiorca odpowiada za zobowiązania firmy całym swoim osobistym majątkiem, nie może też pozyskać kapitału poprzez przyjęcie wspólników czy na rynku kapitałowym.

Spółka cywilna, zawierana pomiędzy minimum dwoma osobami fizycznymi lub prawnymi poprzez wniesienie wkładów, to z kolei propozycja odpowiednia dla współpracy w gronie mocno zaufanych osób. Spółkę cywilną łatwo zawiązać – wystarczy pisemna umowa, akt notarialny nie jest wymagany. Spółka cywilna nie jest podmiotem prawa, podmiotami prawa jest każdy ze wspólników (każdy jest odrębnym przedsiębiorcą zarejestrowanym w CEIDG), spółka cywilna nie posiada majątku własnego (wniesione wkłady są majątkiem wspólnym). Wszelkich czynności w ramach działalności spółki cywilnej dokonują wspólnicy we własnym imieniu, jednocześnie solidarnie ponosząc odpowiedzialność za zobowiązania spółki. Oznacza to, że wierzyciel spółki cywilnej może wybrać wspólnika, od którego będzie domagał się zwrotu długu.

Spółka z ograniczoną odpowiedzialnością to jedna z najpopularniejszych form prowadzenia działalności. Może być zawiązana przez jedną osobę fizyczną, jest spółką kapitałową i posiada osobowość prawną, umowę spółki sporządza się w formie aktu notarialnego (możliwa jest także rejestracja przez internet). Spółka z ograniczoną odpowiedzialnością może być jednoosobowa, lecz nie może jej zawiązać inna jednoosobowa spółka z o.o. Kapitał konieczny do założenia spółki z ograniczoną odpowiedzialnością wynosi nie mniej niż 5 000 PLN. Kapitał dzieli się na udziały, udziały w spółce otrzymuje się w zamian za wniesienie wkładów w postaci pieniądza, rzeczy lub praw. W imieniu spółki z o.o. działa jej zarząd, spółka może przyjmować kolejnych wspólników, a za swoje zobowiązania odpowiada majątkiem spółki.

Spółka komandytowa to z kolei spółka osobowa nie mająca osobowości prawnej, powoływana na podstawie podpisania umowy w formie aktu notarialnego i rejestracji spółki przez minimum dwie osoby fizyczne lub prawne. Przynajmniej jeden wspólnik (komplementariusz) odpowiada przed wierzycielami za zobowiązania spółki całym swoim majątkiem bez ograniczeń, a odpowiedzialność przynajmniej jednego wspólnika (komandytariusza) ograniczona jest do sumy komandytowej, czyli kwoty określonej w umowie spółki, przy czym przepisy nie regulują ani dolnej ani górnej granicy sumy komandytowej.

Spółka jawna jest także spółką osobową, zakładaną przez minimum dwie osoby fizyczne lub prawne na podstawie pisemnej umowy. Brak jest regulacji dotyczących minimalnego wkładu niezbędnego do jej założenia, przy czym wspólnicy odpowiadają za zobowiązania spółki jawnej solidarnie. Przepisy określają jednak subsydiarność odpowiedzialności wspólników spółki jawnej, czyli konieczność zaspokojenia roszczeń wierzyciela w pierwszej kolejności z majątku spółki, dopiero w dalszej kolejności z majątku któregoś ze wspólników. Co ważne, wspólnik przystępujący do spółki jawnej odpowiada za jej zobowiązania powstałe także przed dniem przystąpienia.

Spółka akcyjna, powoływana z minimalnym kapitałem 50 000 PLN przez jedną lub więcej osób (z wyłączeniem samodzielnego powołania przez jednoosobową sp. z o.o.) jest także spółką kapitałową. Wysokie koszty rejestracji i skomplikowany proces oraz sformalizowane prowadzenie to minusy spółek akcyjnych. Zalety stanowi łatwość pozyskiwania kapitału czy brak odpowiedzialności akcjonariuszy za zobowiązania spółki, za które odpowiedzialność spółka akcyjna ponosi do wysokości kapitału akcyjnego.

Działalność spółek osobowych i kapitałowych reguluje Kodeks Spółek Handlowych. Prócz wyżej wymienionych form istnieją także spółki partnerskie, komandytowo-akcyjne czy spółki z o.o. spółki komandytowe.

Spółki osobowe i handlowe, prócz zakresu odpowiedzialności materialnej wspólników, różnią się także zasadami dotyczącymi opodatkowania czy odprowadzania składek ZUS. Istnieją sposoby na zoptymalizowanie kwestii podatkowych i odpowiedzialności majątkowej poprzez odpowiednie połączenie spółek kapitałowych z osobowymi, możliwe jest także przekształcenie jednoosobowej działalności gospodarczej w spółkę z o.o.

Najpopularniejsze formy to wciąż działalność gospodarcza osoby fizycznej oraz spółka z ograniczoną odpowiedzialnością. Poniżej znajdziesz porównanie tych dwóch opcji w zakresie najważniejszych kwestii, a więc kosztów założenia i prowadzenia, obciążeń fiskalnych, odpowiedzialności za zobowiązania oraz możliwości dysponowania firmowym majątkiem.

Wybór formy prowadzenia działalności gospodarczej nie jest rzeczą prostą i wymaga przemyślenia różnic w zakresie kosztów, obciążeń fiskalnych, zakresu odpowiedzialności za zobowiązania i swobody dysponowania majątkiem.

Prowadzenie działalności gospodarczej na podstawie wpisu do Centralnej Ewidencji i Informacji o Działalności Gospodarczej (CEIDG) jest tańsze od prowadzenia działalności w formie Spółki z ograniczoną odpowiedzialnością. Samo założenie działalności wpisanej do CEIDG nie jest skomplikowane, nie generuje też kosztu rejestracji (zakładanie firmy przy skorzystaniu ze strony internetowej CEIDG jest bezpłatne). Założenie Spółki z o.o. wiąże się z kosztami. Umowa spółki musi zostać sporządzona w formie aktu notarialnego – notariusz zainkasuje za jej sporządzenie wynagrodzenie liczone od wartości kapitału zakładowego – im będzie on wyższy, tym wyższe będzie jego wynagrodzenie. Do tego doliczyć należy opłaty za zgłoszenie spółki do Krajowego Rejestru Sądowego oraz ogłoszenie o jej powstaniu w Monitorze Sądowym i Gospodarczym. Pierwsza wynosi 500 zł, druga 100 zł. Zmiany w spółce w zakresie umowy spółki czy zarządu wymagają dokonania ich zgłoszenia w KRS co również generuje koszty. Dla obniżenia tych kosztów warto w sposób przemyślany i kompleksowy sporządzić umowę spółki, żeby nie było konieczności jej zmieniania. Spółka z o.o. co roku musi sporządzić bilans i sprawozdanie finansowe, które muszą być złożone w KRS. Wiąże się to z obowiązkiem prowadzenia pełnej księgowości, co wymaga zatrudnienia księgowego lub korzystania z usług biura rachunkowego. Koszty księgowe są w związku z tym kilkakrotnie wyższe niż w przypadku działalności gospodarczej wpisanej do CEIDG. Prowadząc działalność wpisaną do CEIDG podlegamy zależnie od dokonanego wyboru albo podatkowi według skali progresywnej (obecnie 18 i 32 %) albo podatkowi liniowemu w stawce 19 %, możliwe jest także opodatkowanie ryczałtowe. Spółka z ograniczoną odpowiedzialnością podlega podatkowi CIT w wysokości 19 %. Udział w zysku jest z kolei opodatkowany po stronie jej wspólników podatkiem PIT również w stawce 19 %. Można zatem rzec, że w praktyce jest to podwójne opodatkowanie (najpierw zysku spółki, a później dywidendy wypłacanej wspólnikom). Prowadząc działalność gospodarczą podlegamy obciążeniom z tytułu składek ZUS. W spółce z ograniczoną odpowiedzialnością składki na ZUS trzeba będzie odprowadzać jeżeli zarząd będzie wykonywał swoje obowiązki na podstawie umowy o pracę czy kontraktu menadżerskiego. Jednak dla wykonywania funkcji członka zarządu ich zawieranie nie jest konieczne – można te funkcje sprawować na podstawie samego faktu powołania na członka zarządu (stosunek organizacyjny) co nie generuje obowiązku płacenia składek ZUS. Osoba prowadząca działalność gospodarczą wpisaną do CEIDG odpowiada za zaciągnięte w ramach tej działalności gospodarczej długi całym swoim majątkiem. W przypadku, gdy z jakichś przyczyn interes nie uda się, osoba taka będzie spłacać zobowiązania często tracą swój życiowy dorobek. Inaczej wygląda to w spółce z o.o. Wspólnik spółki nie odpowiada za jej zobowiązania. Jego ryzyko sprowadza się zatem do ewentualnej utraty środków wniesionych na kapitał zakładowy spółki. Nieco inaczej wygląda to w przypadku członków zarządu Spółki z o.o. – odpowiadają oni za jej długi w przypadku, gdy egzekucja z jej majątku będzie bezskuteczna, a we właściwym czasie nie złożyli wniosku o ogłoszenie przez sąd jej upadłości. W takiej sytuacji zastuka do nich komornik, który będzie mógł prowadzić egzekucję z całego ich majątku.

W przypadku prowadzenia działalności gospodarczej na podstawie wpisu do CEIDG osoba prowadząca tę działalność może swobodnie dysponować zarobionymi pieniędzmi. Są to bowiem jej środki i może wydawać je na dowolne cele.

Inaczej wygląda to w spółce z o.o. Majątek spółki jest majątkiem odrębnym od majątku wspólnika. Oznacza to, że wszystkie wydatki spółki musza być księgowane i znajdować pokrycie w fakturach i rachunkach. Nie wolno z majątku spółki finansować prywatnych wydatków wspólnika czy członka zarządu. Takie działanie może bowiem stanowić przestępstwo.

#### **Michał Bednarski, [Radca-Bednarski.pl](http://radca-bednarski.pl/)**

27 Mateusz Woźniak 70 sekund do własnej firmy

**Firma bez ZUS-u?**

# **Dopiero początek** Koniec?

#### **Jeden siedem zgłoś się**

W czasie, jaki upłynął pomiędzy pierwszą stroną e-booka a tym miejscem, jeśli czytałeś bez zatrzymywania, na rynku pojawiły się 34. nowe firmy. Pierwsze 5 lat działalności przetrwa około 10. z nich, a swoich dziesiątych urodzin doczekają niespełna 2 przedsiębiorstwa z tej grupy. Dokładnie 1,7 firmy, gdyż według statystyk cykl życia dłuższy niż dekada czeka jedynie około 5% podmiotów.

Paradoksalnie, zakończenie tego e-booka stanowi dopiero początek. Przekazane przeze mnie w tej pracy dane są jedynie zaznaczeniem kilku kluczowych aspektów. Mądre podejście do zagadnień budowania firmy już od samego początku działalności, a właściwie jeszcze przed jej rozpoczęciem, może przynieść same korzyści. Zamiast leczyć lepiej zapobiegać, wielu kosztownym błędom możesz zapobiec przez obranie odpowiedniej strategii jeszcze przed wyruszeniem w swoją biznesową drogę.

#### **Bonus**

Na zakończenie mam prośbę o wypełnienie krótkiej ankiety: [bit.ly/1hmYy5r](http://bit.ly/1hmYy5r). Jest w pełni anonimowa, zajmie 1-2 minuty, a dodatkowo po jej ukończeniu otrzymasz **kody rabatowe** do wykorzystania na usługi w [2be.pl,](http://2be.pl/) [multilingua.pl,](http://multilingua.pl/) [premium.pl](http://premium.pl/) i [skrypty.pro](http://skrypty.pro/).

Mam nadzieję, że zarówno forma jak i treść przekazanych przez mnie informacji były dla ciebie interesujące. Starałem się przedstawić zbiór ważnych wskazówek w najbardziej przystępny sposób. Jeżeli uważasz tego e-booka za wartościowe źródło wiedzy, zachęcam do podzielenia się jego treścią z innymi osobami. Warunki rozpowszechniania określone są pod stroną tytułową, ale wystarczy też po prostu podać link do jego pobrania: [bit.ly/KNGvqK.](http://bit.ly/KNGvqK)

Jeżeli masz pytania bądź sugestie, którymi chcesz się ze mną podzielić, możesz to zrobić wysyłając wiadomość na [mateusz.j.wozniak@gmail.com](mailto:mateusz.j.wozniak@gmail.com) lub poprzez stronę [70sekund.pl](http://bit.ly/1cfkh7l)